**WARNING**: This Darshan log contains incomplete data. This happens when a module runs out of memory to store new record data. Please run darshan-parser on the log file for more information.

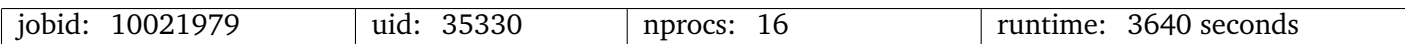

I/O performance *estimate* (at the POSIX layer): transferred 1571.2 MiB at 70.92 MiB/s I/O performance *estimate* (at the STDIO layer): transferred 0.1 MiB at 125.34 MiB/s

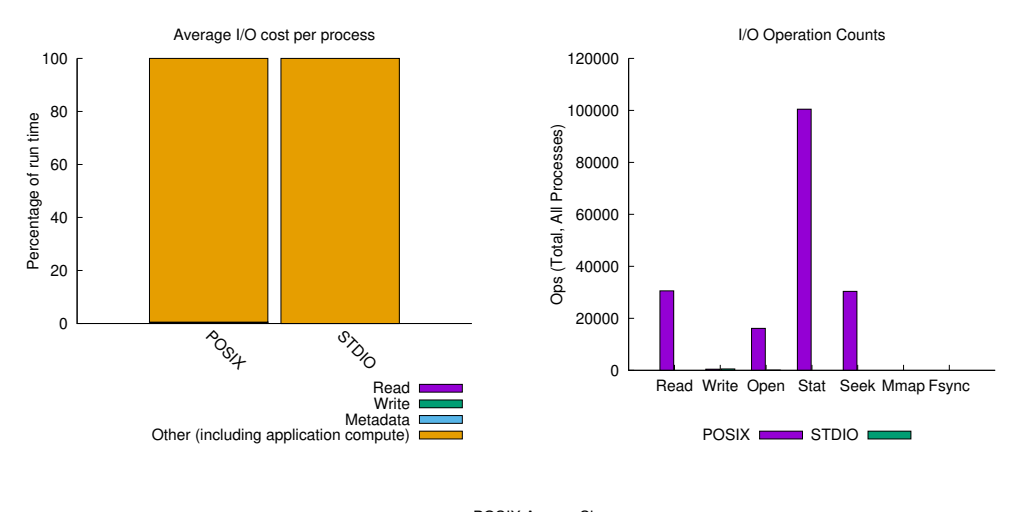

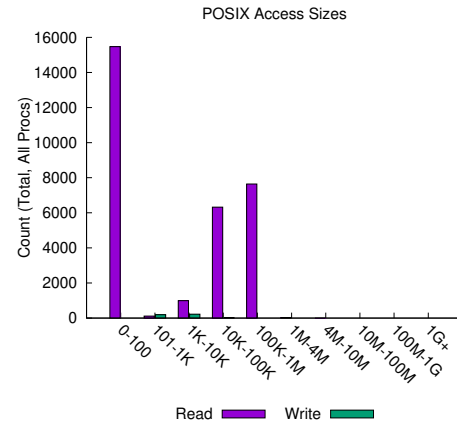

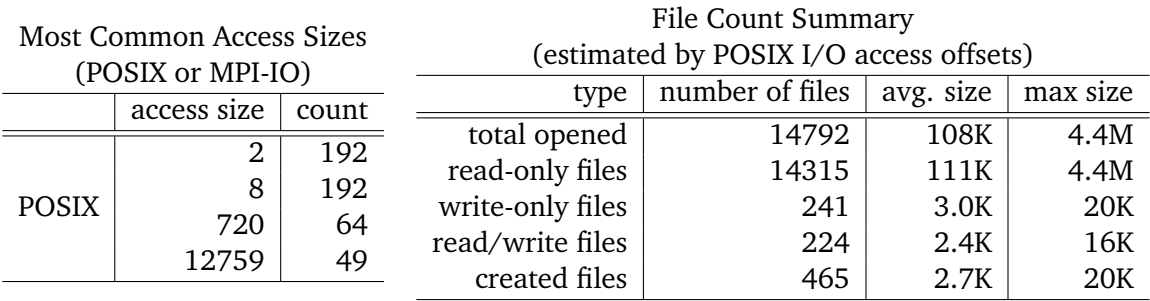

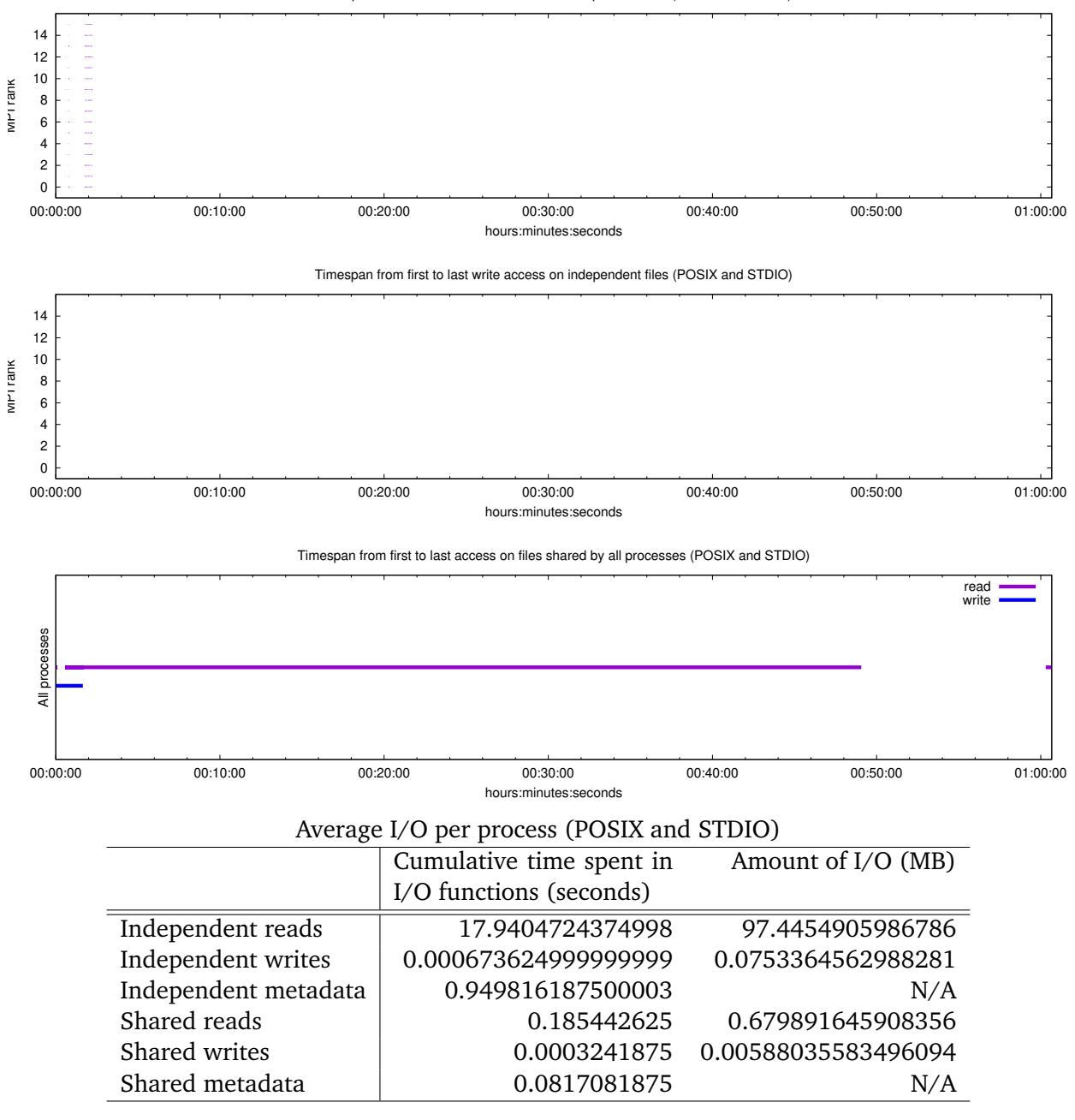

Timespan from first to last read access on independent files (POSIX and STDIO)

Data Transfer Per Filesystem (POSIX and STDIO)

| File System    |         | Write   | Read       |         |  |  |  |  |  |  |  |
|----------------|---------|---------|------------|---------|--|--|--|--|--|--|--|
|                | MiB     | Ratio   | MiB.       | Ratio   |  |  |  |  |  |  |  |
|                | 1.20538 | 0.92760 | 1570.00428 | 1.00000 |  |  |  |  |  |  |  |
| /lus/theta-fs0 | 0.00000 | 0.00000 | 0.00183    | 0.00000 |  |  |  |  |  |  |  |
| <b>UNKNOWN</b> | 0.09409 | 0.07240 | 0.00000    | 0.00000 |  |  |  |  |  |  |  |

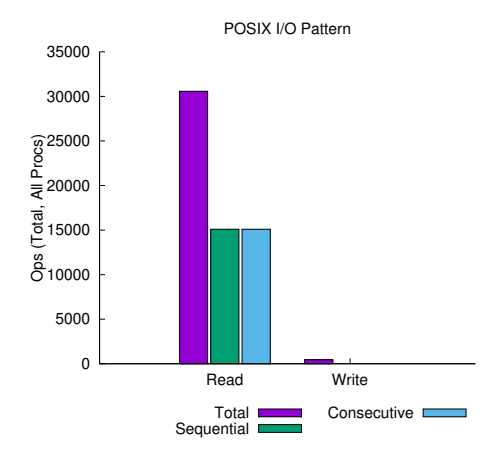

*sequential*: An I/O op issued at an offset greater than where the previous I/O op ended. *consecutive*: An I/O op issued at the offset immediately following the end of the previous I/O op.

| File                | Processes | Fastest        |          |              | Slowest      |          |              | $\sigma$ |              |
|---------------------|-----------|----------------|----------|--------------|--------------|----------|--------------|----------|--------------|
| Suffix              |           | Rank           | Time     | <b>Bytes</b> | Rank         | Time     | <b>Bytes</b> | Time     | <b>Bytes</b> |
| /impl/api.py        | 16        | 15             | 0.059256 | 32K          | 8            | 0.073587 | 32K          | 0.004    | 0            |
| ython-38.pyc        | 16        | 13             | 0.000058 | 17K          | 6            | 0.022150 | 17K          | 0.0102   | 0            |
| ython-38.pyc        | 16        | 12             | 0.000048 | 3.3K         | 3            | 0.020913 | 3.3K         | 0.00964  | 0            |
| agePlugin.py        | 16        | 8              | 0.000012 | 0            | 4            | 0.020559 | 67K          | 0.005    | $1.66e + 04$ |
| $\ldots$ /_init__py | 16        | 13             | 0.000541 | 82K          | 4            | 0.019194 | 82K          | 0.0049   |              |
| ython-38.pyc        | 16        | 8              | 0.000057 | 2.4K         | 12           | 0.018934 | 2.4K         | 0.0086   | $\Omega$     |
| ython-38.pyc        | 16        | $\overline{2}$ | 0.000094 | 6.8K         | 4            | 0.018646 | 6.8K         | 0.00574  | 0            |
| ython-38.pyc        | 16        | 11             | 0.000059 | 7.2K         | 3            | 0.018457 | 7.2K         | 0.00843  | 0            |
| ython-38.pyc        | 16        | 9              | 0.000056 | 17K          | $\mathbf 0$  | 0.017863 | 17K          | 0.00843  | 0            |
| flow/util.py        | 16        | 6              | 0.000136 | 1.2K         | 8            | 0.017850 | 1.2K         | 0.00775  | 0            |
| ython-38.pyc        | 16        | 10             | 0.016912 | 12K          | 4            | 0.017297 | 12K          |          | 0            |
| mpression.py        | 16        | 9              | 0.000267 | 4.8K         | 4            | 0.016627 | 4.8K         | 0.0048   | 0            |
| ython-38.pyc        | 16        | 11             | 0.000059 | 29K          | $\mathbf{1}$ | 0.015746 | 29K          | 0.00707  | 0            |
| on/basics.py        | 16        | $\overline{4}$ | 0.000281 | 19K          | 6            | 0.014948 | 19K          | 0.00671  | 0            |
| ython-38.pyc        | 16        | 13             | 0.000123 | 71K          | 3            | 0.014541 | 71K          | 0.00346  | 0            |
| ython-38.pyc        | 16        | 11             | 0.000062 | 47K          |              | 0.014352 | 47K          | 0.00648  | 0            |
| /training.py        | 16        | 5              | 0.000495 | 247K         | 11           | 0.013799 | 247K         | 0.004    | $\Omega$     |
| ython-38.pyc        | 16        | $\overline{2}$ | 0.000047 | 1.4K         | 4            | 0.013738 | 1.4K         | 0.00648  | 0            |
| ython-38.pyc        | 16        | 12             | 0.000046 | 6.4K         | 10           | 0.013492 | 6.4K         | 0.00624  | 0            |
| ython-38.pyc        | 16        | 12             | 0.000047 | 1.4K         | $\mathbf{1}$ | 0.013294 | 1.4K         | 0.00632  | $\Omega$     |

Variance in Shared Files (POSIX and STDIO)